# **Open Source RAD with OpenObject**

<u>Preamble</u> **OpenERP** is a modern Enterprise Management Software, released under the AGPL license, and featuring CRM, HR, Sales, Accounting, Manufacturing, Inventory, Project Management, ... It is based on **OpenObject**, a modular, scalable, and intuitive *Rapid Application Development (RAD)* framework written in Python.

**OpenObject** features a complete and modular toolbox for quickly building applications: integrated *Object-Relationship Mapping (ORM)* support, template-based *Model-View-Controller (MVC)* interfaces, a report generation system, automated internationalization, and much more.

**Python** is a high-level dynamic programming language, ideal for *RAD*, combining power with clear syntax, and a core kept small by design.

## Tip: Useful links

- Main website, with OpenERP downloads: www.openerp.com
- Functional & technical documentation: doc.openerp.com
- Community resources: www.launchpad.net/open-object
- Integration server: <u>test,openobject.com</u>
- Learning Python: doc.python.org
- OpenERP E-Learning platform: edu.openerp.com

## **Installing OpenERP**

OpenERP is distributed as packages/installers for most platforms, but can of course be installed from the source on any platform.

## **OpenERP Architecture**

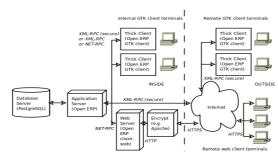

OpenERP uses the well-known client-server paradigm, with different pieces of software acting as client and server depending on the desired configuration. Client software

OpenERP provides a thick desktop client (GTK+) on all platforms, and a web interface is also accessible using any modern browser.

## Tip: Installation procedure

The procedure for installing OpenERP is likely to evolve (dependencies and so on), so make sure to always check the specific documentation (packaged & on website) for the latest procedures. See <a href="http://doc.openerp.com/install">http://doc.openerp.com/install</a>

#### Package installation

Windows all-in-one installer, and separate installers for server, client, and webserver are on the website openerp-server and openerp-client packages are available via corresponding package manager

(e.g. Synaptic on Ubuntu)

Mac look online for package installers for the GTK client, as well as tutorials for installing the server (e.g.

devteam.taktik.be)

#### Installing from source

There are two alternatives: using a tarball provided on the website, or directly getting the source using Bazaar (distributed Source Version Control). You also need to install the required dependencies (PostgreSQL and a few Python libraries – see documentation on doc.openerp.com).

Compilation tip: OpenERP being Python-based, no compilation step is needed

## Typical bazaar checkout procedure (on Debian-based Linux)

- \$ sudo apt-get install bzr # install bazaar version control
- 2 | \$ bzr branch lp:openerp # retrieve source installer
- 3 \$\\$ cd openerp && python ./bzr\_set.py # fetch code and perform setup

## **Database creation**

After installation, run the server and the client. From the GTK client, use *File→Databases→New Database* to create a new database (default super admin password is *admin*). Each database has its own modules and config, and demo data can be included.

# Building an OpenERP module: idea

CONTEXT The code samples used in this memento are taken from a hypothetical *idea* module. The purpose of this module would be to help creative minds, who often come up with ideas that cannot be pursued immediately, and are too easily forgotten if not logged somewhere. It could be used to record these ideas, sort them and rate them.

## Note: Modular development

OpenObject uses modules as feature containers, to foster maintainable and robust development. Modules provide feature isolation, an appropriate level of abstraction, and obvious MVC patterns.

## Composition of a module

A module may contain any of the following elements:

- **business objects**: declared as Python classes extending the osv.osv OpenObject class, the persistence of these resources is completely managed by OpenObject;
- data: XML/CSV files with meta-data (views and workflows declaration), configuration data (modules parametrization) and demo data (optional but recommended for testing, e.g. sample ideas);
- wizards: stateful interactive forms used to assist users, often available as contextual actions on resources;
- reports: RML (XML format), MAKO or OpenOffice report templates, to be merged with any kind of business data, and generate HTML, ODT or PDF reports.

#### **Typical module structure**

Each module is contained in its own directory within the server/bin/addons directory in the server installation.

**Note**: You can declare your own add-ons directory in the configuration file of OpenERP (passed to the server with the c option) using the addons\_path option.

```
addons/
4
5
     |- idea/
                        # The module directory
                        # Demo and unit test population data
6
       |- demo/
       |- i18n/
7
                        # Translation files
8
       |- report/
                        # Report definitions
9
       |- security/
                        # Declaration of groups and access rights
10
       |- view/
                        # Views (forms, lists), menus and actions
       |- wizard/
                        # Wizards definitions
11
       - workflow/
                        # Workflow definitions
12
13
       |- __init__.py
                        # Python package initialization (required)
       |- __terp__.py
14
                        # module declaration (required)
       |- idea.py
                        # Python classes, the module's objects
15
```

The \_\_init\_\_.py file is the Python module descriptor, because an OpenERP module is also a regular Python module.

```
init .py:
16  # Import all files & directories containing python code
17  import idea, wizard, report
```

The \_\_terp\_\_.py (may also be named \_\_openerp\_\_.py as of v5.2) is the OpenERP descriptor and contains a single Python dictionary with the actual declaration of the module: its name, dependencies, description, and composition.

```
terp .py:
18
    {
       'name' : 'Idea',
19
       'version' : '1.0',
20
       'author' : 'OpenERP',
21
22
       'description' : 'Ideas management module',
       'category': 'Enterprise Innovation',
23
       'website': 'http://www.openerp.com',
24
       'depends' : ['base'], # list of dependencies, conditioning startup order 'update_xml' : [ # data files to load at module init
25
26
27
          security/groups.xml',
                                              # always load groups first!
         'security/ir.model.access.csv', # load access rights after groups
28
29
         'workflow/workflow.xml',
30
         'view/views.xml',
         'wizard/wizard.xml',
31
32
         'report/report.xml',
33
       'demo_xml': ['demo/demo.xml'],
                                            # demo data (for unit tests)
34
                           # whether to install automatically at new DB creation
35
       'active': False,
36 \ \ \ \ \ \
```

## Object Service – ORM

Key component of OpenObject, the Object Service (OSV) implements a complete Object-Relational mapping layer, freeing developers from having to write basic SQL plumbing.

Business objects are declared as Python classes inheriting from the osv.osv class, which makes them part of the OpenObject Model, and magically persisted by the ORM layer.

Predefined attributes are used in the Python class to specify a business object's characteristics for the ORM:

```
<u>idea.py:</u>
37
   from osv import osv, fields
38
   class idea(osv.osv):
      _name = 'idea.idea'
39
40
      _columns = {
        41
42
43
        # Description is read-only when not draft!
44
        45
46
47
        'invent_date': fields.date('Invent date'),
48
        # by convention, many2one fields end with '_
49
        'inventor_id': fields.many2one('res.partner','Inventor'),
50
        'inventor_country_id': fields.related('inventor_id', 'country',
51
                  readonly=True, type='many2one',
52
                  relation='res.country', string='Country'),
53
        # by convention, *2many fields end with '_ids'
'vote_ids': fields.one2many('idea.vote','idea_id','Votes'),
54
55
56
        'sponsor_ids': fields.many2many('res.partner','idea_sponsor_rel',
                                          'idea_id', 'sponsor_id', 'Sponsors'),
57
        'score': fields.float('Score', digits=(2,1)),
58
        'category_id' = many2one('idea.category',
59
                                                   'Category'),
60
     _defaults = {
   'active': lambda *a: 1,
   'state': lambda *a: 'draft',
61
62
                                        # ideas are active by default
                                        # ideas are in draft state by default
63
64
      def _check_name(self, cr, uid, ids):
65
        for idea in self.browse(cr, uid, ids):
66
67
            if 'spam' in idea.name: return False # Can't create ideas with spam!
68
        return True
      _sql_constraints = [('name_uniq','unique(name)', 'Idea must be unique!')]
69
      _constraints = [(_check_name, 'Please avoid spam in ideas !', ['name'])]
70
71
   idea() # Instantiate the class
```

| Predefined osv.osv attributes for business objects                          |                                                                                                    |  |
|-----------------------------------------------------------------------------|----------------------------------------------------------------------------------------------------|--|
| name (required) business object name, in dot-notation (in module namespace) |                                                                                                    |  |
| _columns (required)                                                         | dictionary {field names → object fields declarations }                                                                                                    |  |
| _defaults                                                                   | dictionary: { field names → functions providing defaults } _defaults['name'] = lambda self,cr,uid,context: 'eggs'                                                             |  |
| _auto                                                                       | if <i>True</i> (default) the ORM will create the database table – set to <i>False</i> to create your own table/view within the init() method                                  |  |
| _inherit                                                                    | _name of the parent business object (for <i>prototype</i> inheritance)                                                                                                    |  |
| _inherits                                                                   | for multiple / <i>instance</i> inheritance mechanism: dictionary mapping the _name of the parent business objects to the names of the corresponding foreign key fields to use |  |
| _constraints                                                                | list of tuples defining the Python constraints, in the form (func_name, message, fields). (→70)                                                                               |  |
| _sql_constraints                                                            | list of tuples defining the SQL constraints, in the form (name, sql_def, message). ( $\rightarrow$ 69)                                                                        |  |
| _log_access                                                                 | If True (default), 4 fields (create_uid, create_date, write_uid, write_date) will be used to log record-level operations, made accessible via osv's perm_read() function      |  |
| _order                                                                      | Name of the field used to sort the records in lists (default: 'id')                                                                                                    |  |
| _rec_name                                                                   | Alternative field to use as name, used by osv's name_get() (default: _name)                                                                                                   |  |
| _sql                                                                        | SQL code to create the table/view for this object (if _auto is False) – can be replaced by SQL execution in the init() method                                                 |  |
| _table                                                                      | SQL table name to use (default: _name with dots '.' replaced by underscores '_')                                                                                              |  |

## Inheritance mechanisms

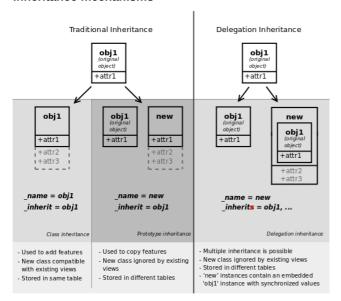

## **ORM field types**

Objects may contain 3 types of fields: simple, relational, and functional. Simple types are integers, floats, booleans, strings, etc. Relational fields represent the relationships between objects (one2many, many2one, many2many). Functional fields are not stored in the database but calculated on-the-fly as Python functions. Relevant examples in the idea class above are indicated with the corresponding line numbers  $(\rightarrow xx, xx)$ 

|                                                                                                    | ORM fields types                                                                                                    |
|----------------------------------------------------------------------------------------------------|----------------------------------------------------------------------------------------------------|
| Common attributes supp                                                                                                    | orted by <b>all</b> fields (optional unless specified)                                                                                                    |
| <ul> <li>string: field label (required)</li> <li>required: <i>True</i> if mandatory</li> <li>readonly: <i>True</i> if not editable</li> <li>help: help tooltip</li> <li>select: 1 to include in search views and optimize for list filtering (with database index)</li> </ul> | <ul> <li>context: dictionary with contextual parameters (for relational fields)</li> <li>change_default: True if field should be usable as condition for default values in clients</li> <li>states: dynamic changes to this field's common attributes based on the state field (→42,46)</li> </ul>        |
|                                                                                                    | Simple fields                                                                                                    |
| boolean() integer() date() datetime() time()                                                                                                    | <pre>'active': fields.boolean('Active'), 'priority': fields.integer('Priority'), 'start_date': fields.date('Start Date'),</pre>                                                                                                    |
| <pre>char(string,size,translate=False,) text(string, translate=False,) Text-based fields</pre>                                                                                                    | <ul> <li>translate: <i>True</i> if field values can be translated by users</li> <li>size: maximum size for char fields (→41,45)</li> </ul>                                                                                                    |
| <b>float</b> (string, digits=None,)  Floating-point value with arbitrary precision and scale                                                                                                    | • digits: tuple (precision, scale) ( $_{\rightarrow}58)$ . If digits is not provided, it's a float, not a decimal type.                                                                                                    |
| <b>selection</b> (values, string,)  Field allowing selection among a set of predefined values                                                                                                    | • values: list of values (key-label tuples) or function returning such a list <b>(required)</b> ( → 42)                                                                                                    |
| <b>binary</b> (string, filters=None,)  Field for storing a file or binary content.                                                                                                    | • filters: optional filename filters 'picture': fields.binary('Picture',                                                                                                    |
| reference(string, selection, size,) Field with dynamic relationship to any other object, associated with an assistant widget                                                                                                    | <ul> <li>selection: model _name of allowed objects types and corresponding label (same format as values for selection fields) (required)</li> <li>size: size of text column used to store it (as text: 'model_name,object_id') (required)</li> <li>'contact': fields.reference('Contact',[</li></ul>      |
| I                                                                                                    | Relational fields                                                                                                    |
| Common attributes supported by <b>relational</b> fields                                                                                                    | • domain: optional restriction in the form of arguments for search (see search())                                                                                                    |
| <b>many2one</b> (obj, ondelete='set null',) ( $\rightarrow$ 50)<br>Relationship towards a parent object (using a foreign key)                                                                                                    | <ul> <li>obj: _name of destination object (required)</li> <li>ondelete: deletion handling, e.g. 'set null', 'cascade', see PostgreSQL documentation</li> </ul>                                                                                                    |
| one2many(obj, field_id,) (→55)  Virtual relationship towards multiple objects (inverse of many2one)                                                                                                    | <ul> <li>obj: _name of destination object (required)</li> <li>field_id: field name of inverse many2one, i.e. corresponding foreign key (required)</li> </ul>                                                                                                    |
| <b>many2many</b> (obj, rel, field1, field2,) ( $\rightarrow$ 56) Bidirectional multiple relationship between objects                                                                                                    | <ul> <li>obj: _name of destination object (required)</li> <li>rel: relationship table to use (required)</li> <li>field1: name of field in rel table storing the id of the current object (required)</li> <li>field2: name of field in rel table storing the id of the target object (required)</li> </ul> |

## **ORM fields types**

#### **Functional fields**

function(fnct, arg=None, fnct\_inv=None, fnct\_inv\_arg=None, type='float', fnct\_search=None, obj=None, method=False, store=False, multi=False,...)

Functional field simulating a real field, computed rather than stored

- fnct: function to compute the field value (required)
   def fnct(self, cr, uid, ids, field\_name, arg, context)
  - returns a dictionary { ids \rightarrow values } with values of type type
- fnct\_inv: function used to write a value in the field instead
  - def fnct\_inv(obj, cr, uid, id, name, value, fnct\_inv\_arg, context)
- type: type of simulated field (any other type besides 'function')
- fnct\_search: function used to search on this field
  - def fnct\_search(obj, cr, uid, obj, name, args)
  - returns a list of tuples arguments for search(), e.g. [('id','in',[1,3,5])]
- obj: model \_name of simulated field if it is a relational field
- store, multi: optimization mechanisms (see usage in Performance Section)

related(f1, f2, ..., type='float', ...) Shortcut field equivalent to browsing chained fields

- f1,f2,...: chained fields to reach target (f1 required) ( $\rightarrow$ 51)
- type: type of target field

property(obj, type='float', view load=None, group name=None, ...)

Dynamic attribute with specific access rights

- obj: object (required)
- type: type of equivalent field

## Tip: relational fields symmetry

- one2many 
   ⇔ many2one are symmetric
- many2many 
   op many2many are symmetric when inversed (swap field1 and field2)
- one2many 
   → many2one + many2one 
   → one2many = many2many

## Special / Reserved field names

A few field names are reserved for pre-defined behavior in OpenObject. Some of them are created automatically by the system, and in that case any field with that name will be ignored.

| the system, and in that case any field with that hame will be ignored. |                                                                                                    |  |
|------------------------------------------------------------------------|----------------------------------------------------------------------------------------------------|--|
| id                                                                     | unique system identifier for the object (created by ORM, do not add it)                                                                                                    |  |
| name                                                                   | defines the value used by default to display the record in lists, etc. if missing, set _rec_name to specify another field to use for this purpose                             |  |
| active                                                                 | defines visibility: records with active set to False are hidden by default                                                                                                    |  |
| sequence                                                               | defines order and allows drag&drop reordering if included in list views                                                                                                    |  |
| state                                                                  | defines life-cycle stages for the object, used for workflows                                                                                                    |  |
| parent_id                                                              | defines tree structure on records, and enables child_of operator                                                                                                    |  |
| parent_left,<br>parent_right                                           | used in conjunction with _parent_store flag on object, allows faster access to tree structures (see also <i>Performance Optimization</i> section)                             |  |
| create_date,<br>create_uid,<br>write_date,<br>write_uid                | used to log creator, last updater, date of creation and last update date of the record. disabled if _log_access flag is set to <i>False</i> (created by ORM, do not add them) |  |

## Working with the ORM

Inheriting from the osv.osv class makes all the ORM methods available on business objects. These methods may be invoked on the self object within the Python class itself (see examples in the table below), or from outside the class by first obtaining an instance via the ORM pool system.

## ORM usage sample

```
72
    class idea2(osv.osv):
      name = 'idea.idea'
73
74
      _inherit = 'idea.idea'
75
      def _score_calc(self, cr, uid, ids, field, arg, context=None):
        res = \{\}
76
        # This loop generates only 2 queries thanks to browse()!
77
78
        for idea in self.browse(cr,uid,ids,context=context):
79
            sum_vote = sum([v.vote for v in idea.vote_ids])
80
            avg_vote = sum_vote/len(idea.vote_ids)
81
            res[idea.id] = avg_vote
82
        return res
83
       _columns = {
84
        # Replace static score with average of votes
85
         'score':fields.function(_score_calc,type='float',method=True)
86
    idea2()
```

| ORM Methods on osv.osv objects                                                                                                    |                                                                                                    |  |
|----------------------------------------------------------------------------------------------------|----------------------------------------------------------------------------------------------------|--|
| OSV generic accessor                                                                                                    | • self.pool.get('object_name') may be used to obtain a model class from anywhere                                                                                                    |  |
| Common parameters, used by multiple methods                                                                                                    | <ul> <li>cr: database connection (cursor)</li> <li>uid: id of user performing the operation</li> <li>ids: list of record ids, or single integer when there is only one id</li> <li>context: optional dictionary of contextual parameters, such as user language</li> <li>e.g. { 'lang': 'en_US', }</li> </ul>                               |  |
| create(cr, uid, values, context=None)                                                                                                    | • values: dictionary of field values for the record                                                                                                    |  |
| Creates a new record with the specified value<br>Returns: id of the new record                                                                                            | <pre>idea_id = self.create(cr, uid,</pre>                                                                                                    |  |
| search(cr, uid, args, offset=0, limit=None, order=None, context=None, count=False)  Returns: list of ids of records matching the given criteria                           | <ul> <li>args: list of tuples specifying search criteria</li> <li>offset: optional number of records to skip</li> <li>limit: optional max number of records to return</li> <li>order: optional columns to sort by (default: selforder)</li> <li>count: if <i>True</i>, returns only the number of records matching the criteria,</li> </ul> |  |
|                                                                                                    | <pre>not their ids #Operators: =, !=, &gt;, &gt;=, &lt;, &lt;=, like, ilike, #in, not in, child_of, parent_left, parent_right #Prefix operators: '&amp;' (default), ' ', '!' #Fetch non-spam partner shops + partner 34 ids = self.search(cr, uid,</pre>                                                                                    |  |
| read(cr, user, ids, fields=None, context=None)                                                                                                    | • fields: optional list of field names to return (default: all fields)                                                                                                    |  |
| Returns: list of dictionaries with requested field values                                                                                                    | <pre>results = self.read(cr, uid, [42,43],</pre>                                                                                                    |  |
| write(cr, uid, ids, values, context=None)                                                                                                    | values: dictionary of field values to update                                                                                                    |  |
| Updates records with given ids with the given values.<br>Returns: True                                                                                                    | <pre>self.write(cr, uid, [42,43],</pre>                                                                                                    |  |
| copy(cr, uid, id, defaults,context=None)                                                                                                    | defaults: dictionary of field values to change before saving the duplicated object                                                                                                    |  |
| Duplicates record with given id updating it with defaults values.<br>Returns: True                                                                                        |                                                                                                    |  |
| unlink(cr, uid, ids, context=None)                                                                                                    | self.unlink(cr, uid, [42,43])                                                                                                    |  |
| Deletes records with the given ids<br>Returns: True                                                                                                    |                                                                                                    |  |
| browse(cr, uid, ids, context=None)  Fetches records as objects, allowing to use dot-notation to browse fields and relations  Returns: object or list of objects requested | <pre>idea = self.browse(cr, uid, 42) print 'Idea description:', idea.description print 'Inventor country code:',   idea.inventor_id.address[0].country_id.code for vote in idea.vote_ids:     print 'Vote %2.2f' % vote.vote</pre>                                                                                                    |  |
| default_get(cr, uid, fields, context=None)                                                                                                    | fields: list of field names                                                                                                    |  |
| Returns: a dictionary of the default values for fields (set on the object class, by the user preferences, or via the context)                                             | <pre>defs = self.default_get(cr,uid,</pre>                                                                                                    |  |
| <pre>perm_read(cr, uid, ids, details=True)  Returns: a list of ownership dictionaries for each requested record</pre>                                                     | <ul> <li>details: if <i>True</i>, *_uid fields are replaced with the name of the user</li> <li>returned dictionaries contain: object id (id), creator user id (create_uid), creation date (create_date), updater user id (write_uid), update date (write_date)</li> <li>perms = self.perm_read(cr, uid, [42, 43])</li> </ul>                |  |
|                                                                                                    | <pre>print 'creator:', perms[0].get('create_uid', 'n/a')</pre>                                                                                                    |  |

```
ORM Methods on osv.osv objects
fields get(cr, uid, fields=None, context=None)
                                                             • fields: list of field names
                                                             class idea(osv.osv):
Returns a dictionary of field dictionaries, each one describing a
                                                                (\ldots)
field of the business object
                                                               _columns = {
                                                                  'name' : fields.char('Name', size=64)
                                                                  (\ldots)
                                                               def test_fields_get(self,cr,uid):
                                                                  assert(self.fields_get('name')['size'] == 64)
fields_view_get(cr, uid, view id=None, view type='form',
                                                             · view id: id of the view or None
 context=None, toolbar=False)
                                                             • view_type: type of view to return if view_id is None ('form', 'tree', ...)
                                                             • toolbar: True to include contextual actions
Returns a dictionary describing the composition of the requested
                                                             def test_fields_view_get(self,cr,uid):
view (including inherited views and extensions)
                                                              idea_obj = self.pool.get('idea.idea')
                                                              form_view = idea_obj.fields_view_get(cr,uid)
                                                             # Ideas should be shown with invention date
name_get(cr, uid, ids, context={})
                                                             def name_get(self,cr,uid,ids):
Returns tuples with the text representation of requested objects
for to-many relationships
                                                              res = []
                                                              for r in self.read(cr,uid,ids['name','create_date'])
                                                                res.append((r['id'], '%s (%s)' (r['name'], year))
                                                              return res
name_search(cr, uid, name=", args=None, operator='ilike',
                                                             • name: object name to search for
context=None, limit=80)
                                                             • operator: operator for name criterion
                                                             args, limit: same as for search())
Returns list of object names matching the criteria, used to provide
                                                             # Countries can be searched by code or name
completion for to-many relationships. Equivalent of search() on
                                                             def name_search(self, cr, uid, name=''
name + name get()
                                                                      args=[], operator='ilike', context={},
                                                                      limit=80):
                                                               ids = []
                                                               if name and len(name) == 2:
                                                                  ids = self.search(cr, user,
                                                                        [('code', '=', name)] + args,
limit=limit, context=context)
                                                               if not ids:
                                                                  ids = self.search(cr, user,
                                                                         [('name', operator, name)] + args,
                                                                          limit=limit, context=context)
                                                               return self.name_get(cr,uid,ids)
export_data(cr, uid, ids, fields, context=None)
                                                             • fields: list of field names
                                                             • context may contain import comp (default: False) to make exported
Exports fields for selected objects, returning a dictionary with a
                                                             data compatible with import_data() (may prevent exporting some fields)
datas matrix. Used when exporting data via client menu.
import_data(cr, uid, fields, data, mode='init',
                                                             • fields: list of field names
 current_module=", noupdate=False, context=None,

    data: data to import (see export_data())

 filename=None)
                                                             • mode: 'init' or 'update' for record creation

    current module: module name

Imports given data in the given module Used when exporting data
                                                             · noupdate: flag for record creation
                                                             • filename: optional file to store partial import state for recovery
via client menu
```

Tip: use read() through webservice calls, but always browse() internally

## **Building the module interface**

To construct a module, the main mechanism is to insert data records declaring the module interface components. Each module element is a regular data record: menus, views, actions, roles, access rights, etc.

#### **Common XML structure**

XML files declared in a module's update\_xml attribute contain record declarations in the following form:

```
88
     <?xml version="1.0" encoding="utf-8"?>
89
     <openerp>
90
       <data>
91
         <record model="object_model_name" id="object_xml_id">
           <field name="field1">value1</field>
92
           <field name="field2">value2</field>
93
         </record>
94
         <record model="object model name2" id="object xml id2">
95
96
           <field name="field1" ref="module.object_xml_id"/>
97
           <field name="field2" eval="ref('module.object_xml_id')"/>
98
         </record>
99
       </data>
    </openerp>
100
```

Each type of record (view, menu, action) support a specific set of child entities and attributes, but all share the following special attributes:

```
id
       the unique (per module) XML identifier of this record (xml_id)
```

ref used instead of element content to reference another record (works cross-module by prepending the module

used instead of element content to provide value as a Python expression, that can use the ref() method to find eval the database id for a given xml\_id

#### Tip: XML RelaxNG validation

OpenObject validates the syntax and structure of XML files, according to a RelaxNG grammar, found in server/bin/import xml.rng.

For manual check use xmllint: xmllint -relaxng /path/to/import\_xml.rng <file>

#### **Common CSV syntax**

CSV files can also be added in update xml, and the records will be inserted by the OSV's import data() method, using the CSV filename to determine the target object model. The ORM automatically reconnects relationships based on the following special column names:

| one mig appearant containing the containing the con |                                                                  |
|----------------------------------------------------------------------------------------------------|------------------------------------------------------------------|
| id (xml_id)                                                                                                    | column containing identifiers for relationships                  |
| many2one_field                                                                                                    | reconnect many2one using name_search()                           |
| many2one_field:id                                                                                                    | reconnect many2one based on object's xml_id                      |
| many2one_field.id                                                                                                    | reconnect many2one based on object's database id                 |
| many2many_field                                                                                                    | reconnects via name_search(), repeat for multiple values         |
| many2many_field:id                                                                                                    | reconnects with object's xml_id, repeat for multiple values      |
| many2many_field.id                                                                                                    | reconnects with object's database id, repeat for multiple values |
| one2many_field/field                                                                                                    | creates one2many destination record and sets field value         |
|                                                                                                    |                                                                  |

#### ir.model.access.csv

```
"id", "name", "model_id:id", "group_id:id", "perm_read", "perm_write", "perm_create", "perm_unlink"
101
       "access_idea_idea","idea.idea","model_idea_idea","base.group_user",1,0,0,0
"access_idea_vote","idea.vote","model_idea_vote","base.group_user",1,0,0,0
102
103
```

#### Menus and actions

Actions are declared as regular records and can be triggered in 3 ways:

- by clicking on menu items linked to a specific action
- · by clicking on buttons in views, if these are connected to actions
- · as contextual actions on an object

#### **Action declaration**

```
<record model="ir.actions.act_window" id="action_id">
104
105
         <field name="name">action.name</field>
         <field name="view_id" ref="view_id"/>
106
107
         <field name="domain">[list of 3-tuples (max 250 characters)]</field>
         <field name="context">{context dictionary (max 250 characters)}</field>
108
         <field name="res_model">object.model.name</field>
109
110
         <field name="view_type">form|tree</field>
         <field name="view_mode">form, tree, calendar, graph</field>
111
         <field name="target">new</field>
112
         <field name="search_view_id" ref="search_view_id"/>
113
114
     </record>
                       identifier of the action in table ir.actions.act_window, must be unique
   id
```

name action name (required)

specific view to open (if missing, highest priority view of given type is used) view id

tuple (see search() arguments) for filtering the content of the view

context dictionary to pass to the view context

object model on which the view to open is defined res model

set to form to open records in edit mode, set to tree for a tree view only view\_type if view\_type is form, list allowed modes for viewing records (form, tree, ...) view mode

set to new to open the view in a new window taraet

identifier of the search view to replace default search form (new in version 5.2) search\_view\_id

## Menu declaration

domain

The menuitem entity is a shortcut for declaring an ir.ui.menu record and connect it with a corresponding action via an ir.model.data record.

```
<menuitem id="menu_id" parent="parent_menu_id"</pre>
115
         name="label" action="action id" icon="icon-code"
116
         groups="groupname1, groupname2" sequence="10"/>
117
                 identifier of the menuitem, must be unique
   id
```

id of the parent menu in the hierarchy parent Optional menu label (default: action name) name identifier of action to execute, if any action

icon to use for this menu (e.g. terp-graph, STOCK\_OPEN, see doc.opernerp.com) list of groups that can see this menu item (if missing, all groups can see it) groups

integer index for ordering sibling menuitems (10,20,30..) sequence

# Views and inheritance

Views form a hierarchy. Several views of the same type can be declared on the same object, and will be used depending on their priorities. By declaring an inherited view it is possible to add/remove features in a view.

**Generic view declaration** 

```
<record model="ir.ui.view" id="view_id">
118
         <field name="name">view.name</field>
119
         <field name="model">object_name</field>
120
         <field name="type">form</field> # tree, form, calendar, search, graph, gantt
121
         <field name="priority" eval="16"/>
122
             <field name="arch" type="xml">
123
124
                  <!-- view content: <form>, <tree>, <graph>, ... -->
             </field>
125
     </record>
126
   id
                         unique view identifier
   name
                         view name
                         object model on which the view is defined (same as res_model in actions)
   model
                         view type: form, tree, graph, calendar, search, gantt (search is new in 5.2)
   type
                         view priority, smaller is higher (default: 16)
   priority
                         architecture of the view, see various view types below
   arch
```

#### Forms (to view/edit records)

Forms allow creation/edition or resources, and correspond to <form> elements.

```
Allowed elements
                            all (see form elements below)
     <form string="Idea form">
127
128
        <group col="6" colspan="4">
           <group colspan="5" col="6">
129
                <field name="name" select="1" colspan="6"/>
130
               <field name="inventor_id" select="1"/>
131
               <field name="inventor_country_id" />
132
               <field name="score" select="2"/>
133
           </aroun>
134
135
           <group colspan="1" col="2">
                <field name="active"/><field name="invent_date"/>
136
           </group>
137
138
        </group>
        <notebook colspan="4">
139
140
           <page string="General">
                <separator string="Description"/>
141
                <field colspan="4" name="description" nolabel="1"/>
142
143
           </page>
           <page string="Votes">
144
                <field colspan="4" name="vote_ids" nolabel="1" select="1">
145
146
                 <tree>
147
                    <field name="partner_id"/>
                    <field name="vote"/>
148
                  </tree>
149
150
               </field>
151
           </page>
           <page string="Sponsors">
152
                <field colspan="4" name="sponsor_ids" nolabel="1" select="1"/>
153
154
           </page>
155
        </notebook>
        <field name="state"/>
156
        <button name="do_confirm" string="Confirm" icon="gtk-ok" type="object"/>
157
158 </form>
```

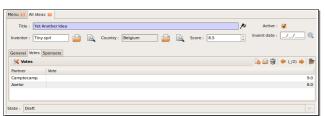

#### Form Elements

Common attributes for all elements:

- string: label of the element
- nolabel: 1 to hide the field label
- colspan: number of column on which the field must span
- rowspan: number of rows on which the field must span
- col: number of column this element must allocate to its child elements
- invisible: 1 to hide this element completely
- eval: evaluate this Python code as element content (content is string by default)
- attrs: Python map defining dynamic conditions on these attributes: readonly, invisible, required based on search tuples on other field values automatic widgets depending on the corresponding field type. Attributes: field
  - string: label of the field, also for search (overrides field name)
  - select: 1 to show the field in normal search, 2 for advanced only
  - nolabel: 1 to hide the field label
  - required: override required field attribute
  - readonly: override readonly field attribute
  - password: *True* to hide characters typed in this field
  - context: Python code declaring a context dictionary
  - domain: Python code declaring list of tuples for restricting values
  - on\_change: Python method call to trigger when value is changed
  - groups: comma-separated list of group (id) allowed to see this field
  - Widget: select alternative widget (one2many list, many2many, url, email, image, float time, reference, text wiki, text\_html, progressbar)

properties button

dynamic widget showing all available properties (no attribute) clickable widget associated with actions. Specific attributes:

- type: type of button: workflow (default), object, or action
- name: workflow signal, function name (without parentheses) or action to call (depending on type)
- confirm: text of confirmation message when clicked
- states: comma-separated list of states in which this button is shown
- icon: optional icon (all GTK STOCK icons e.g. *gtk-ok*)

horizontal separator line for structuring views, with optional label separator

place-holder for completing the current line of the view newline

free-text caption or legend in the form label

used to organise fields in groups with optional label (adds frame) group notebook, page notebook elements are tab containers for page elements. Attributes:

- name: label for the tab/page
- position: tabs position in notebook (inside, top, bottom, left, right)

## Dynamic views

In addition to what can be done with states and attrs attributes, functions may be called by view elements (via buttons of type object, or on change attributes on fields) to obtain dynamic behavior. These functions may alter the view interface by returning a Python map with the following entries:

| value   | a dictionary of field names and their updated values           |
|---------|----------------------------------------------------------------|
| domain  | a dictionary of field names and their updated domains of value |
| warning | a dictionary with a title and message to show a warning dialog |

## Lists/Trees

Lists include field elements, are created with type tree, and have a <tree> parent element.

| E   | · · · · · · · · · · · · · · · · · · ·                                      | ·                                                                                                    |
|-----|----------------------------------------------------------------------------|----------------------------------------------------------------------------------------------------|
|     | Attributes                                                                 | <ul> <li>colors: list of colors mapped to Python conditions</li> <li>editable: top or bottom to allow in-place edit</li> <li>toolbar: set to <i>True</i> to display the top level of object hierarchies as a side toolbar (example: the menu)</li> </ul> |
|     |                                                                            | ` '                                                                                                    |
|     | Allowed elements                                                           | field, group, separator, tree, button, filter, newline                                                                                                    |
| 159 | <pre><tree (<="" pre="" string="Idea Categories" toolbar="1"></tree></pre> | colors="blue:state==draft">                                                                                                    |
| 160 | <field name="name"></field>                                                |                                                                                                    |
| 161 | <field name="state"></field>                                               |                                                                                                    |
| 162 |                                                                            |                                                                                                    |

# **Calendars**

Views used to display date fields as calendar events (<calendar> parent)

```
• color: name of field for color segmentation
Attributes
                                   • date start: name of field containing event start date/time
                                   • day length: length of a calendar day in hours (default: 8)

    date_stop: name of field containing event stop date/time

                                   · date delay: name of field containing event duration
Allowed elements
                                   field (to define the label for each calendar event)
```

```
<calendar string="Ideas" date_start="invent_date" color="inventor_id">
163
           <field name="name"/>
164
     </calendar>
165
```

#### **Gantt Charts**

Bar chart typically used to show project schedule (<gantt> parent element)

| Attributes | same as <calendar></calendar> |
|------------|-------------------------------|
| I .        |                               |

#### **Charts (Graphs)**

Views used to display statistical charts (<graph> parent element)

Tip: charts are most useful with custom views extracting ready-to-use statistics

```
Attributes
                                       • type: type of chart: bar, pie (default)
                                       • orientation: horizontal, vertical
    Allowed elements
                                       field, with specific behavior:
                                       • first field in view is X axis, 2<sup>nd</sup> one is Y, 3<sup>rd</sup> one is Z
                                       • 2 fields required, 3<sup>rd</sup> one is optional
                                       • group attribute defines the GROUP BY field (set to 1)
                                       • operator attribute sets the aggregation operator to use for other fields when one field is grouped
                                       (+,*,**,min,max)
       <graph string="Total idea score by Inventor" type="bar">
171
172
           <field name="inventor_id" />
           <field name="score" operator="+"/>
173
```

## Search views (new in v5.2)

</graph>

174

Search views are used to customize the search panel on top of list views, and are declared with the *search* type, and a top-level <search> element. After defining a search view with a unique id, add it to the action opening the list view using the search\_view\_id field in its declaration.

```
Allowed elements
                                field, group, separator, label, search, filter, newline, properties

    filter elements allow defining button for domain filters

                                 · adding a CONTEXT attribute to fields makes widgets that alter the search context (useful for context-sensitive
                                 fields, e.g. pricelist-dependent prices)
175
     <search string="Search Ideas">
        <group col="6" colspan="4">
176
177
          <filter string="My Ideas" icon="terp-partner"</pre>
               domain="[('inventor_id', '=', uid)]"
178
               help="My own ideas"/>
179
          <field name="name" select="1"/>
180
          <field name="description" select="1"/>
181
          <field name="inventor_id" select="1"/>
182
183
          <!-- following context field is for illustration only -->
          <field name="inventor_country_id" select="1" widget="selection"</pre>
184
185
                                 context="{'inventor_country': self}"/>
186
         </group>
187
     </search>
    Menu 🔀 All ideas 🔀
```

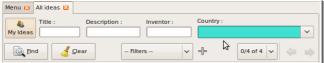

#### **View Inheritance**

Existing views should be modifying through inherited views, never directly. An inherited view references its parent view using the inherit\_id field, and may add or modify existing elements in the view by referencing them through XPath expressions, specifying the appropriate position.

```
Tip: XPath reference can be found at www.w3.org/TR/xpath
   position
                   • inside: placed inside match (default)
                                                                         • before: placed before match
                   • replace: replace match
                                                                         • after: placed after match
     <!-- improved idea categories list -->
188
189
     <record id="idea_category_list2" model="ir.ui.view">
190
        <field name="name">id.category.list2</field>
        <field name="model">ir.ui.view</field>
191
       <field name="inherit_id" ref="id_category_list"/>
192
       <field name="arch" type="xml">
193
          <xpath expr="/tree/field[@name='description']" position="after">
194
            <field name="idea_ids" string="Number of ideas"/>
195
196
          </xpath>
197
       </field>
198
     </record>
```

# Reports

There are several report engines in OpenERP, to produce reports from different sources and in many formats.

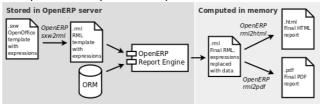

Special expressions used inside report templates produce dynamic data and/or modify the report structure at rendering time.

Custom report parsers may be written to support additional expressions.

#### Alternative Report Formats (see doc.openerp.com)

sxw2rml OpenOffice 1.0 templates (.sxw) converted to RML with sxw2rml tool, and the RML rendered in

HTML or PDF

rml RML templates rendered directly as HTML or PDF xml,xsl:rml XML data + XSL:RML stylesheets to generate RML

odt2odt OpenOffice templates (.odt) used to produce directly OpenOffice documents (.odt) (As of

OpenERP 5.2)

mako Mako template library used to produce HTML output, by embedding Python code and OpenERP

expressions within any text file (As of OpenERP 5.2)

## **Expressions used in OpenERP report templates**

[[ <content> ]] double brackets content is evaluated as a Python expression based on the following

expressions

#### Predefined expressions:

objects contains the list of records to print

- data comes from the wizard launching the report
- user contains the current user (as per browse())
- time gives access to Python time module
- repeatln(list,'var','tag') repeats the current parent element named tag for each object in list, making the object available as var during each loop
- setTag('tag1','tag2') replaces the parent RML tag1 with tag2
- removeParentNode('tag') removes parent RML element tag
- formatLang(value, digits=2, date=False, date\_time=False, grouping=True, monetary=False) can be used to format a date,

time or amount according to the locale

setLang('lang\_code') sets the current language and locale for translations

**Report declaration** 

id unique report identifiername name for the report (required)string report title (required)

model object model on which the report is defined **(required)** 

rml, sxw, xml, xsl path to report template sources (starting from addons), depending on report

auto set to False to use a custom parser, by subclassing report\_sxw.rml\_parse and declaring the report as follows:

report\_sxw.report\_sxw(report\_name, object\_model,rml\_path,parser=customClass)

headerset to False to suppress report header (default: True)groupscomma-separated list of groups allowed to view this reportmenuset to True to link the report with the Print icon (default: True)keywordsspecify report type keyword (default: client\_print\_multi)

## Tip: RML User Guide: <a href="https://www.reportlab.com/docs/rml2pdf-userguide.pdf">www.reportlab.com/docs/rml2pdf-userguide.pdf</a>

Example RML report extract:

```
204
    <story>
      <blockTable style="Table">
205
206
        207
         <para style="Title">Idea name</para> 
         <para style="Title">Score</para> 
208
209
        210
         <para>[[ repeatIn(objects, 'o', 'tr') ]] [[ o.name ]]</para>
211
212
          <para>[[ o.score ]]</para>
213
        </blockTable>
214
215
    </story>
```

# Validation send request

# **■ START** Workflows

Workflows may be associated with any object in OpenERP, and are entirely customizable. Workflows are used to structure and manage the lifecycles of business objects and documents, and define transitions, triggers, etc. with graphical tools.

Workflows, activities (nodes or actions) and transitions (conditions) are declared as XML records, as usual. The tokens that navigate in workflows are called workitems.

#### Workflow declaration

Workflows are declared on objects that possess a state field (see the example idea class in the ORM section)

```
<record id="wkf_idea" model="workflow">
216
         <field name="name">idea.basic</field>
217
         <field name="osv">idea.idea</field>
218
         <field name="on_create" eval="1"/>
219
220
     </record>
```

id unique workflow record identifier name for the workflow (required) name

object model on which the workflow is defined (required) osv

on create if *True*, a workitem is instantiated automatically for each new *osv* record

## **Workflow Activities (nodes)**

```
<record id="act_confirmed" model="workflow.activity">
221
222
         <field name="name">confirmed</field>
223
         <field name="wkf_id" ref="wkf_idea"/>
224
         <field name="kind">function</field>
         <field name="action">action_confirmed()</field>
225
226
     </record>
```

id unique activity identifier wkf\_id parent workflow identifier name activity node label

flow\_start *True* to make it a 'begin' node, receiving a workitem for each workflow instance True to make it an 'end' node, terminating the workflow when all items reach it flow\_stop join\_mode

logical behavior of this node regarding incoming transitions: • *XOR*: activate on the first incoming transition (default)

• AND: waits for all incoming transitions to become valid logical behavior of this node regarding outgoing transitions:

• XOR: one valid transition necessary, send workitem on it (default) • OR: send workitems on all valid transitions (0 or more), sequentially

• *AND*: send a workitem on all valid transitions at once (fork)

type of action to perform when node is activated by a transition:

• *dummy* to perform no operation when activated (default)

• function to invoke a function determined by action

• subflow to execute the subflow with subflow id, invoking action to determine the record id of the record for which the subflow should be instantiated. If action returns no result, the workitem is deleted.

• stopall to terminate the workflow upon activation

subflow\_id action

split\_mode

kind

if kind *subflow*, id of the subflow to execute (use *ref* attribute or *search* with a tuple)

object method call, used if kind is function or subflow. This function should also update the state field of the object, e.g. for a function kind:

```
def action_confirmed(self, cr, uid, ids):
     self.write(cr, uid, ids, { 'state' : 'confirmed' })
     # ... perform other tasks
     return True
```

## **Workflow Transitions (edges)**

Conditions are evaluated in this order: role\_id, signal, condition expression

```
<record id="trans_idea_draft_confirmed" model="workflow.transition">
227
228
         <field name="act_from" ref="act_draft"/>
         <field name="act_to" ref="act_confirmed"/>
229
         <field name="signal">button_confirm</field>
230
231
         <field name="role_id" ref="idea_manager"/>
         <field name="condition">1 == 1</field>
232
    </record>
```

act\_from, act\_to identifiers of the source and destination activities

signal name of a button of type workflow that triggers this transition

role\_id reference to the role that user must have to trigger the transition (see Roles) condition Python expression that must evaluate to *True* for transition to be triggered

**Tip:** The Web client features a graphical workflow editor, via the *Customise→Manage Workflows* link at the bottom left in lists and forms.

## Security

Access control mechanisms must be combined to achieve a coherent security policy.

## Group-based access control mechanisms

Groups are created as normal records on the res.groups model, and granted menu access via **menu** definitions. However even without a menu, objects may still be accessible indirectly, so actual **object-level permissions** (*create,read,write,unlink*) must be defined for groups. They are usually inserted via CSV files inside modules. It is also possible to restrict access to **specific fields** on a view or object using the field's groups attribute.

<u>ir.model.access.csv</u>

```
234 "id", "name", "model_id:id", "group_id:id", "perm_read", "perm_write", "perm_create", "perm_unlink"
235 "access_idea_idea", "idea.idea", "model_idea_idea", "base.group_user", 1, 1, 1, 0
236 "access_idea_vote", "idea.vote", "model_idea_vote", "base.group_user", 1, 1, 1, 0
```

#### Roles

Roles are created as normal records on the res.roles model and used only to condition workflow transitions through transitions' role\_id attribute.

#### **Wizards**

Wizards describe stateful interactive sessions with the user through dynamic forms. As of OpenERP v5.0, wizards make use of the *osv\_memory* in-memory persistence to allow constructing wizards from regular business objects and views.

## Wizard objects (osv\_memory)

In-memory objects are created by extending osv.osv\_memory:

```
from osv import fields, osv
238
     import datetime
     class cleanup_wizard(osv.osv_memory):
239
240
       _name = 'idea.cleanup.wizard'
       _columns = {
241
         'idea_age : fields.integer('Age (in days)'),
242
243
       def cleanup(self,cr,uid,ids,context={}):
244
245
         idea_obj = self.pool.get('idea.idea')
246
         for wiz in self.browse(cr,uid,ids):
247
           if wiz.idea_age <= 3:</pre>
             raise osv.except osv('UserError', 'Please select a larger age')
248
           limit = datetime.date.today()-datetime.timedelta(days=wiz.idea_age)
249
250
           ids_to_del = idea_obj.search(cr,uid, [('create_date', '<'</pre>
                    limit.strftime('%Y-%m-%d 00:00:00'))],context=context)
251
           idea_obj.unlink(cr,uid,ids_to_del)
252
253
         return {}
    cleanup_wizard()
```

#### Views

Wizards use regular views and their buttons may use a special cancel attribute to close the wizard window when clicked.

```
<record id="wizard_idea_cleanup" model="ir.ui.view">
255
        <field name="name">idea.cleanup.wizard.form</field>
256
        <field name="model">idea.cleanup.wizard</field>
257
        <field name="type">form</field>
258
        <field name="arch" type="xml">
259
          <form string="Idea Cleanup Wizard">
260
            <label colspan="4" string="Select the age of ideas to cleanup"/>
261
            <field name="idea_age" string="Age (days)"/>
262
263
            <group colspan="4">
             <button string="Cancel" special="cancel" icon="gtk-cancel"/>
<button string="Cleanup" name="cleanup" type="object" icon="gtk-ok"/>
264
265
266
            </group>
267
          </form>
        </field>
268
    </record>
269
```

#### Wizard execution

Such wizards are launched via regular action records, with a special target field used to open the wizard view in a new window.

## WebServices - XML-RPC

OpenERP is accessible through XML-RPC interfaces, for which libraries exist in many languages. Python example

```
import xmlrpclib
278
279
       ... define HOST, PORT, DB, USER, PASS
     url = 'http://%s:%d/xmlrpc/common' % (HOST, PORT)
280
     sock = xmlrpclib.ServerProxy(url)
281
282
     uid = sock.login(DB, USER, PASS)
     print "Logged in as %s (uid:%d)" % (USER,uid)
283
284
285
     # Create a new idea
286
     url = 'http://%s:%d/xmlrpc/object' % (HOST, PORT)
     sock = xmlrpclib.ServerProxy(url)
287
288
     args = {
289
          'name' : 'Another idea',
          'description': 'This is another idea of mine', 'inventor_id': uid,
290
291
292
     }
293
    idea_id = sock.execute(DB,uid,PASS,'idea.idea','create',args)
```

#### PHP example

```
294
295
     include('xmlrpc.inc'); // Use phpxmlrpc library, available on sourceforge
     // ... define $HOST, $PORT, $DB, $USER, $PASS
     $client = new xmlrpc_client("http://$HOST:$PORT/xmlrpc/common");
297
     $msg = new xmlrpcmsg("login");
298
299
     $msg->addParam(new xmlrpcval($DB, "string"));
     $msg->addParam(new xmlrpcval($USER, "string"));
300
     $msg->addParam(new xmlrpcval($PASS, "string"));
301
302
     resp = $client->send($msg);
303
     uid = $resp->value()->scalarval()
304
     echo "Logged in as $USER (uid:$uid)"
305
306
     // Create a new idea
307
     $arrayVal = array(
       'name'=>new xmlrpcval("Another Idea", "string") ,
308
309
       'description'=>new xmlrpcval("This is another idea of mine" , "string"),
       'inventor_id'=>new xmlrpcval($uid, "int"),
310
311
     );
     $msg = new xmlrpcmsg('execute');
312
     $msg->addParam(new xmlrpcval($DB, "string"));
313
     $msg->addParam(new xmlrpcval($uid, "int"));
314
     $msg->addParam(new xmlrpcval($PASS, "string"));
315
     $msg->addParam(new xmlrpcval("idea.idea", "string"));
316
     $msg->addParam(new xmlrpcval("create", "string"));
317
     $msg->addParam(new xmlrpcval($arrayVal, "struct"));
    $resp = $client->send($msg);
319
320
```

## Internationalization

Each module can provide its own translations within the i18n directory, by having files named LANG.po where LANG is the locale code for the country, or country and language combination when they differ (e.g. pt.po and pt\_BR.po). Translations will be loaded automatically by OpenERP for all enabled languages.

Developers always use English when creating a module, then export the module terms using OpenERP's gettext *POT* export feature (Administration>Translations>Export a Translation File without specifying a language) , to create the module template POT file, and then derive the translated PO files.

Many IDE's have plugins or modes for editing and merging PO/POT files.

**Tip:** The GNU gettext format (Portable Object) used by OpenERP is integrated into LaunchPad, making it an online collaborative translation platform, with automatic translation features.

```
321
    |- idea/
                        # The module directory
322
       |- i18n/
                        # Translation files
                        # Translation Template (exported from OpenERP)
323
         | - idea.pot
           - fr.po
                        # French translation
324
          - pt_BR.po
                         # Brazilian Portuguese translation
325
326
         | (...)
```

**Tip:** By default OpenERP's POT export only extracts labels inside XML records or inside field definitions in Python code, but any Python string can be translated by surrounding it with the tools.translate.\_ method (e.g. \_('Label'))

# **Rapid Application Development**

#### Module recorder

The base\_module\_record module can be used to export a set of changes in the form of a new module. It should be used for all customizations that should be carried on through migrations and updates. It has 2 modes:

- Start/Pause/Stop mode, where all operations (on business objects or user interface) are recorded until the recorder is stopped or paused.
- Date- and model-based mode where all changes performed after a given date on the given models (object types) are exported. .

#### Report Creator (view) and Report Designer (print) modules

The base\_report\_creator module can be used to automate the creation of custom statistics views, e.g. to construct dashboards. The resulting dashboards can then be exported using the base\_module\_record module.

The base\_report\_designer module can be used in conjunction with the OpenOffice plugin to provide a user-friendly interface for selecting data from OpenERP and designing report templates within OpenOffice.

## Quality assessment module

When writing you module, use the base\_module\_quality module to test various aspects of your module: coding standards, code duplication, code efficiency, etc. (web client only). Make sure to provide a lot of demo data.

#### Unit tests

Unit test files are regular OpenERP XML files, with regular record elements plus an appropriate combination of function, workflow and assert elements to test the module's business logic.

The continuous integration server will automatically execute unit tests and provide feedback. Unit tests can also be used as installation checks if you reference the XML file in the update\_xml section of your module descriptor.

```
idea unit test.xml
```

```
327
     <record id="idea_test_1" model="idea.idea">
328
         <field name="name">Unit Test Idea</field>
329
         <field name="description">A sample idea for performing tests</field>
330
         <field name="invent_date">20100101</field>
331
     <assert id="idea_test_1" model="idea.idea" severity="warning"</pre>
332
333
          string="New idea is not draft!">
         <test expr="state">draft</field>
334
335
     </assert>
     <workflow ref="idea_test_1" model="idea.idea" action="button_confirm"</pre>
336
          uid="base.user_admin"/>
337
     <assert id="idea test 1" model="idea.idea" severity="warning"</pre>
338
                  string="Confirm button does not work!">
339
340
         <test expr="state == 'confirmed'"/>
341
     </assert>
     <function model="idea.idea" name="unlink">
342
343
         <value eval="ref('idea_test_1')"/>
344
     <assert search="[('name','=','Unit Test Idea']" model="idea.idea" count="0"</pre>
345
        severity="warning" string="Test data is not deleted (name is unique!)"/>
346
```

#### Common attributes:

- model: target object model name
- id: *xml\_id* of the record to test (assert) or to move in workflow (workflow)
- uid: optional id of user to perform operation (function or workflow)

assert

Perform test(s) and fail with given string if tests do not pass.

- string: error message in case of test failure
- severity: error severity in case of test failure (debug,info,error,warning,critical)
- search: domain of search to perform if id is not provided (each record is tested)
- count: if search is provided number of expected records (failure if not verified)
- <test> children with expr Python expression that must evaluate to True or to the text content of the element. It can use any field of the object, Python built-ins and the ref() method that returns the database id for a given xml\_id.

function

Call method on the given model, passing the value children as arguments.

- name: name of method to call
- <value> children with Python expressions, that can use the ref() method

workflow

Send a workflow signal on a given object

- ref: xml\_id of object to send workflow signal to
- · action: name of workflow signal to send

# **Recurrent jobs**

The ir.cron model is used to setup recurrent tasks.

```
<record id="task_id" model="ir.cron">
347
         <field name="name">Task title</field>
348
         <field name="user_id" ref="module.user_xml_id">
349
         <field name="interval_type">minutes|hours|days|work_days|weeks|months</field>
350
         <field name="interval_number" eval="<number>"/>
351
         <field name="numbercall" eval="<number, negative for unlimited>"/>
352
         <field name="doal1" eval="True|False"/> <!-- Repeat missed calls? -->
353
         <field name="model">model.name</field>
354
```

# **Performance Optimization**

As Enterprise Management Software typically has to deal with large amounts of records, you may want to pay attention to the following *anti-patterns*, to obtain consistent performance:

- Do not place browse() calls inside loops, put them before and access only the browsed objects inside the loop. The ORM will optimize the number of database queries based on the *browsed* attributes.
- Avoid recursion on object hierarchies (objects with a parent\_id relationship), by adding parent\_left and parent\_right integer fields on your object, and setting \_parent\_store to True in your object class. The ORM will use a *modified* preorder tree traversal to be able to perform recursive operations (e.g. child\_of) with database queries in O(1) instead of O(n)
- Do not use function fields lightly, especially if you include them in tree views. To optimize function fields, two mechanisms are available:
  - multi: all fields sharing the same multi attribute value will be computed with one single call to the function, which should then return a dictionary of values in its values map
  - store: function fields with a store attribute will be stored in the database, and recomputed on demand when the relevant trigger objects are modified. The format for the trigger specification is as follows: store = {'model': (\_ref\_fnct, fields, priority)} (see example below)

```
def _get_idea_from_vote(self, cr, uid, ids, context={}):
  res = \{\}
  vote_ids = self.pool.get('idea.vote').browse(cr,uid,ids,context=context)
  for v in vote_ids:
    res[v.idea_id.id] = True # Store the idea identifiers in a set
  return res.keys()
def _compute(self, cr, uid, ids, field_name, arg, context={}):
  res = \{\}
  for idea in self.browse(cr,uid,ids,context=context):
    vote num = len(idea.vote_ids)
    vote_sum = sum([v.vote for v in idea.vote_ids])
    res[idea.id] = {
        vote_sum': vote_sum,
        'vote_avg': (vote_sum/vote_num) if vote_num else 0.0,
  return res
_columns = {
 # These fields are recomputed whenever one of the votes changes
 'vote_avg': fields.function(_compute, method=True, string='Votes Average',
   store = {'idea.vote': (_get_idea_from_vote,['vote'],10)}, multi='votes'),
 'vote_sum': fields.function(_compute, method=True, string='Votes Sum',
   store = {'idea.vote': (_get_idea_from_vote,['vote'],10)}, multi='votes'),
```

## Community / Contributing

OpenERP projects are hosted on LaunchPad(LP), where all project resources may be found: Bazaar branches, bug tracking, blueprints, roadmap, FAQs, etc. Create a free account on <u>launchpad.net</u> to be able to contribute.

**Launchpad groups** 

359

360

361 362

363 364

365

366

367

368 369

370

371

372 373 374

375 376

377

378

379

380 381

| Group*                                  | Members                                 | Bazaar/LP restrictions                                                                        |
|-----------------------------------------|-----------------------------------------|-----------------------------------------------------------------------------------------------|
| OpenERP Quality<br>Team (~openerp)      | OpenERP Core<br>Team                    | Can merge and commit on official branches.                                                    |
| OpenERP Commiters (~openerp- commiter)  | Selected active<br>community<br>members | Can mark branches to be merged into official branch. Can commit on <i>extra-addons</i> branch |
| OpenERP Drivers (~openerp-drivers)      | Selected active community members       | Can confirm bugs and set milestones on bugs / blueprints                                      |
| OpenERP Community (~openerp- community) | Open group,<br>anyone can join          | Can create community<br>branches where everyone<br>can contribute                             |

<sup>\*</sup>Members of upper groups are also members of lower groups

## License

Copyright © 2010 Open Object Press. All rights reserved.

You may take electronic copy of this work and distribute it if you don't change the content. You can also print a copy to be read by yourself only.

We have contracts with different publishers in different countries to sell and distribute paper or electronic based versions of this work (translated or not) in bookstores. This helps to distribute and promote the Open ERP product. It also helps us to create incentives to pay contributors and authors with the royalties.

Due to this, grants to translate, modify or sell this work are strictly forbidden, unless OpenERP s.a. (representing Open Object Press) gives you a written authorization for this.

While every precaution has been taken in the preparation of this work, the publisher and the authors assume no responsibility for errors or omissions, or for damages resulting from the use of the information contained herein.

Published by Open Object Press, Grand Rosière, Belgium